### **Cd Dvd Lock**

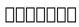

**VEILDED** routes to resources in computers and on the Internet, unVEILED VED from VICTORIA INSTITUTIONS, 2014-05-04 Please note that the initial chapter of this book deals with computers of the XP age. So, the initial part of the book may not have any relevance to present day computers. Protecting your computer; Operating System; My Computer; Disk; Control Panel; Fonts; Keyboard; Networking; User account; CDs; Social network; MySpace; Facebook; Twitter; Google plus; Digital books; Books selling; Gutenberg; Amazon; Google Books; DVDs; Skype; Downloading; Copyright; Public domain; Creative Commons; GNU; Online Scams; Internet Crime Report Centres; Make money online; Online resources; BlueRay; Hidden internet; Deep web; Onion sites; Block pornography; ISO Image; USBs; Data Recovery; Locking CDs/USBs; Bluetooth; Bluetooth marketing; Wifi; White Space; Remote control; MS Office; MS Word; Keyboard shortcuts; Text to Table; Table to Text; Hyperlink; Office button; Inspect; Encrypt; Restrict; digital signature; Word options; MS Excel; MS Access; Infopath; Publisher; install Outlook; Adobe; Adobe Reader; Electronic signature; Online forms; Digital Rights Managements; DRM; Extract; Video Editing; aTubeCatcher; Regional languages; Unicode; Character Map; Notepad; Internet; Browser; Bookmark; Google apps; Google Search; Voice search; YouTube; Google Map; Google Drive; ecommerce; Payment Gateways; ATM cards; Phishing; Internet banking; Affiliate selling; Viglinks; Adword; Adsense; Digital hiding; Bitlocker; Internet History; Forum pages; Blogs; On Screen keyboard; Typing; Improving computer performance; Virus Scan; Microsoft Office Diagnostics; Torrent; Bit Torrent; Search Engines; Google Enterprise Search; DuckDuckgo; Alexa; Websites; Hosting; Domain name; Adult sites; Photobucket; Google url shortner; Affiliate links; Online gambling; Casinos; Sports betting; eMail marketing; Can Spam Act; Bulk mailing; Buy email list

How to Fix Copyright William Patry, 2012-01-02 Do copyright laws directly cause people to create works they otherwise wouldn't create? Do those laws directly put substantial amounts of money into authors' pockets? Does culture depend on copyright? Are copyright laws a key driver of competitiveness and of the knowledge economy? These are the key questions William Patry addresses in How to Fix Copyright. We all share the goals of increasing creative works, ensuring authors can make a decent living, furthering culture and competitiveness and ensuring that knowledge is widely shared, but what role does copyright law actually play in making these things come true in the real world? Simply believing in lofty goals isn't enough. If we want our goals to come true, we must go beyond believing in them; we must ensure they come true, through empirical testing and adjustment. Patry argues that laws must be consistent with prevailing markets and technologies because technologies play a large (although not exclusive) role in creating consumer demand; markets then satisfy that demand. Patry discusses how copyright laws arose out of eighteenth-century markets and technology, the most important characteristic of which was artificial scarcity. Artificial scarcity was created by the existence of a small number gatekeepers, by relatively high barriers to entry, and by analog limitations on copying. Markets and technologies change, in a symbiotic way, Patry asserts. New technologies create new demand, requiring new business models. The new markets created by the Internet and digital tools are the greatest ever: Barriers to entry are low, costs of production and distribution are low, the reach is global, and large sums of money can be made off of a multitude of small transactions. Along with these new technologies and markets comes the democratization of creation; digital abundance is replacing analog artificial scarcity. The task of policymakers is to remake our copyright laws to fit our times: our copyright laws, based on the eighteenth century concept of physical copies, gatekeepers, and artificial scarcity, must be replaced with laws based on access not ownership of physical goods, creation by the masses and not by the few, and global rather than regional markets. Patry's view is that of a traditionalist who believes in the goals of

copyright but insists that laws must match the times rather than fight against the present and the future.

<u>Use Business Technology (2002)</u> Cheryl Price, Julia Wix, 2002 This book supports BSBCMN205A Use Business Technology in the Business Services Training Package.

Mac OS X, iPod, and iPhone Forensic Analysis DVD Toolkit Jesse Varsalone, 2008-12-16 This book provides digital forensic investigators, security professionals, and law enforcement with all of the information, tools, and utilities required to conduct forensic investigations of computers running any variant of the Macintosh OS X operating system, as well as the almost ubiquitous iPod and iPhone. Digital forensic investigators and security professionals subsequently can use data gathered from these devices to aid in the prosecution of criminal cases, litigate civil cases, audit adherence to federal regulatory compliance issues, and identify breech of corporate and government usage policies on networks. MAC Disks, Partitioning, and HFS+ File System Manage multiple partitions on a disk, and understand how the operating system stores data. FileVault and Time Machine Decrypt locked FileVault files and restore files backed up with Leopard's Time Machine. Recovering Browser History Uncover traces of Web-surfing activity in Safari with Web cache and .plist files Recovering Email Artifacts, iChat, and Other Chat Logs Expose communications data in iChat, Address Book, Apple's Mail, MobileMe, and Web-based email. Locating and Recovering Photos Use iPhoto, Spotlight, and shadow files to find artifacts pof photos (e.g., thumbnails) when the originals no longer exist. Finding and Recovering QuickTime Movies and Other Video Understand video file formats--created with iSight, iMovie, or another application--and how to find them. PDF, Word, and Other Document Recovery Recover text documents and metadata with Microsoft Office, OpenOffice, Entourage, Adobe PDF, or other formats. Forensic Acquisition and Analysis of an iPod Documentseizure of an iPod model and analyze the iPod image file and artifacts on a Mac. Forensic Acquisition and Analysis of an iPhone Acquire a physical image of an iPhone or iPod Touch and safely analyze without jailbreaking. Includes Unique Information about Mac OS X, iPod, iMac, and iPhone Forensic Analysis Unavailable Anywhere Else Authors Are Pioneering Researchers in the Field of Macintosh Forensics, with Combined Experience in Law Enforcement, Military, and Corporate Forensics

Maximum PC ,2003-04 Maximum PC is the magazine that every computer fanatic, PC gamer or content creator must read. Each and every issue is packed with punishing product reviews, insightful and innovative how-to stories and the illuminating technical articles that enthusiasts crave.

Locked Out Evan Elkins, 2019-08-31 A rare insight into how industry practices like regional restrictions have shaped global media culture in the digital era "This content is not available in your country." At some point, most media consumers around the world have run into a message like this. Whether trying to watch a DVD purchased during a vacation abroad, play an imported Japanese video game, or listen to a Spotify library while traveling, we are constantly reminded of geography's imprint on digital culture. We are locked out. Despite utopian hopes of a borderless digital society, DVDs, video games, and streaming platforms include digital rights management mechanisms that block media access within certain territories. These technologies of "regional lockout" are meant first and foremost to keep the entertainment industries' global markets distinct. But they also frustrate consumers and place territories on a hierarchy of global media access. Drawing on extensive research of media-industry strategies, consumer and retailer practices, and media regulation, Locked Out explores regional lockout's consequences for media around the globe. Power and capital are at play when it comes to who can consume what content and who can be a cultural influence. Looking across digital technologies, industries, and national contexts, Locked Out argues that the practice of regional lockout has shaped and reinforced global hierarchies of geography and culture.

Security Strategies in Linux Platforms and Applications Michael Jang, 2010-10-25 PART OF THE NEW JONES & BARTLETT LEARNING INFORMATION SYSTEMS SECURITY & ASSURANCE SERIES! Security Strategies in Linux Platforms and Applications covers every major aspect of security on a Linux system. Written by an industry expert, this book is divided into three natural parts to illustrate key concepts in the field. It opens with a discussion on the risks, threats, and vulnerabilities associated with Linux as an operating system using examples from Red Hat Enterprise Linux and Ubuntu. Part 2 discusses how to take advantage of the layers of security available to Linux—user and group options, filesystems, and security options for important services, as well as the security modules associated with AppArmor and SELinux. The book closes with a look at the use of both open source and proprietary tools when building a layered security strategy for Linux operating system environments. Using real-world examples and exercises, this useful resource incorporates hands-on activities to walk students through the fundamentals of security strategies related to the Linux system.

Global Perspectives In Information Security Hossein Bidgoli,2008-09-16 Global Perspectives in Information Security, compiled by renowned expert and professor Hossein Bidgoli, offers an expansive view of current issues in information security. Written by leading academics and practitioners from around the world, this thorough resource explores and examines a wide range of issues and perspectives in this rapidly expanding field. Perfect for students, researchers, and practitioners alike, Professor Bidgoli's book offers definitive coverage of established and cutting-edge theory and application in information security.

Proceedings of the ... Annual Federal Depository Library Conference ,1999 Proceedings of the 8th Annual Federal Depository Library Conference, April 12-15, 1999, Holiday Inn-Bethesda, Bethesda, MD. ,1999

Beginning SUSE Linux Keir Thomas,2006-11-22 Readers of all levels stand to benefit from this book's coverage of SUSE's ability to play MP3s and DVDs, burn CDs, perform office tasks and data backups, and offer a secure operating system environment. Whether it is a reader evaluating SUSE for deployment in a corporate environment, or a student interested in foregoing expensive licensing arrangements, this book serves as an invaluable guide to the Linux platform. Having solidified its position as Europe's most popular variant SUSE Linux continues to grow in popularity within the U.S. market. SUSE is an increasingly viable alternative to the Windows platform on both the desktop and server level.

Mac Life ,2008-11 MacLife is the ultimate magazine about all things Apple. It's authoritative, ahead of the curve and endlessly entertaining. MacLife provides unique content that helps readers use their Macs, iPhones, iPods, and their related hardware and software in every facet of their personal and professional lives.

CompTIA A+ 220-801 and 220-802 Cert Guide, Deluxe Edition Mark Edward Soper, David L. Prowse, Scott Mueller, 2012-08-27 Learn, prepare, and practice for CompTIA A+ 220-801 and 220-802 exam success with this CompTIA Authorized Cert Guide, Deluxe

Edition from Pearson IT Certification, a leader in IT Certification learning and a CompTIA Authorized Platinum Partner. This is the eBook version of the print title. Note that the eBook does not provide access to the practice test software that accompanies the print book. Access to the A+ how-to hardware videos, beep codes, memory tables, and a glossary is available through product registration at Pearson IT Certification; or see instructions in the back pages of your eBook. Master CompTIA A+ 220-801 and 220-802 exam topics Assess your knowledge with chapter-ending guizzes Review key concepts with exam-preparation tasks 4-color interior and additional Deluxe Edition bonus features More than one hour of A+ how-to hardware videos Limited Time Offer: Buy CompTIA A+ 220-801 and 220-802 Authorized Cert Guide, Deluxe Edition and receive a 10% off discount code for the CompTIA A+ 220-801 and 220-802 exams. To receive your 10% off discount code: Register your product at pearsonITcertification.com/register When prompted enter ISBN number 9780789749802 Go to your Account page and click on "Access Bonus Content" CompTIA A+ 220-801 and 220-802 Authorized Cert Guide, Deluxe Edition is a best-of-breed full-color study guide. Best-selling authors and expert instructors Mark Soper, Scott Mueller, and David Prowse help you master all the topics you need to know to succeed on your CompTIA 220-801 and 220-802 exams and move into a successful career as an IT technician. The Deluxe Edition is ideal for the classroom and self-study and includes bonus content such as more than 1 hour of A+ how-to hardware videos, an Exam Objectives Table on the inside front cover for easy navigation by chapter, a full Objectives index for each exam, and a Master List of Topics, each of which give you the page number where the objective/topic can be found.

Fixing Windows XP Annoyances David A. Karp, 2006-03-15 Windows XP is the most popular operating system on the planet--and the most annoying. From incomprehensible error messages to inexplicable crashes, from wonky wireless setups to just finding a file, Windows can make your computing life a nightmare. But thanks to Fixing Windows XP Annoyances, you can banish the bugs, speed up operations, and just make Windows work right. Inspired by author David Karp's Windows XP Annoyances for Geeks, this all-new tome pulls together tips, tricks, insider workarounds, and fixes for PC novices and pros, in a handy, accessible Q&A format that lets you find the solutions in a flash. Fixing Windows XP Annoyances will not only increase your productivity but lower your blood pressure. Karp's new book covers: Setup and Hardware-Update Windows, reinstall Windows safely, speed up start up, resolve driver-hardware conflicts, and more. Windows Interface-Navigate quickly, fix screen resolution problems, customize the desktop, and switch applications more quickly. Windows Explorer-Force XP's file & folder management application to remember your view settings, save your default application choices, and get XP's Search tool to behave. Multimedia-Having a problem playing a video or burning a CD? Want to do more with your digital photo collection? We have the answers. Web and Email-Get a handle on spyware, spam and pop-ups; protect your privacy online; learn how to improve your online experience. Wireless and Home Networking-Connect all your PCs; share Internet connections; share files and drives securely; make your wireless network purr; share network printers; and more. If you're having a problem, just look through the Table of Contents for the annoyance that most closely matches your problem, or feel free to start thumbing through the pages. You'll likely find a fix to a problem you didn't even know could be solved.

Handbook of Information Security, Threats, Vulnerabilities, Prevention, Detection, and Management Hossein Bidgoli,2006-03-13 The Handbook of Information Security is a definitive 3-volume handbook that offers coverage of both established and cutting-edge theories and developments on information and computer security. The text contains 180 articles from over 200 leading experts, providing the benchmark resource for information security, network security, information privacy, and information warfare.

Linux Annoyances for Geeks Michael Jang, 2006-04-05 GNU/Linux is an immensely popular operating system that is both extremely stable and reliable. But it can also induce minor headaches at the most inopportune times, if you're not fully up to speed with its capabilities. A unique approach to running and administering Linux systems, Linux Annoyances for Geeks addresses the many poorly documented and under-appreciated topics that make the difference between a system you struggle with and a system you really enjoy. This book is for power users and system administrators who want to clear away barriers to using Linux for themselves and for less-trained users in their organizations. This book meticulously tells you how to get a stubborn wireless card to work under Linux, and reveals little-known sources for wireless driversand information. It tells you how to add extra security to your systems, such as boot passwords, and how to use tools such as rescue disks to overcome overly zealous security measures in a pinch. In everyarea of desktop and server use, the book is chock full of advice based on hard-earned experience. Author Michael Jang has spent many hours trying out software in a wide range of environments and carefully documenting solutions for the most popular Linux distributions. (The book focuses on Red Hat/Fedora, SUSE, and Debian.) Many of the topics presented here are previously undocumented or are discussed only in obscure email archives. One of the valuable features of this book for system administrators and Linux proponents in general is the organization of step-by-step procedures that they can customize for naive end-users at their sites. Jang has taken into account not only the needs of a sophisticated readership, but the needs of other people those readers may serve. Sometimes, a small thing for a user (such as being able to play a CD) or for an administrator (such as updating an organizations' systems from a central server) can make or break the adoption of Linux. This book helps you overcome the most common annoyances in deploying Linux, and trains you in the techniques that will help you overcome other problems you find along the way. In keeping with the spirit of the Annoyances series, the book adopts a sympathetic tone that will quickly win you over. Rather than blaming you for possessing limited Linux savvy, Linux Annoyances for Geeks takes you along for a fun-filled ride as you master the system together.

Computer Structure and Logic Dave Prowse, Mark Edward Soper, Scott Mueller, 2011-01-25 Computer Structure and Logic Pearson Certification Team The place to start your computer career! Learn about computers and networks from the ground up! Learn about computers and networks from the ground up! Your first step toward certifications from CompTIA, Microsoft, or Cisco... absolutely no experience necessary! Explains every part of your computer and shows how each part works together Teaches simple troubleshooting and repair techniques Packed with real-world examples and case studies Master the basics and build your strong foundation for success! I/O: How information gets into and out of computers Motherboards and buses: How your computer's parts are connected CPU: How your computer's "brain" works—and how to install and troubleshoot it Memory and storage: The types you need and how to install them Bootup: How your computer starts, what can go wrong, and how to fix it Operating systems: The basics of Windows, Mac OS X, and Linux Basic security: Protecting your data, connections, and computer Troubleshooting: The tools and methods every good PC technician must know Networks and the Internet: How they work, how they communicate, and how to connect to them Test your knowledge, gain confidence, and succeed! More than 150 questions, with clear explanations of every answer!

**DRDO CEPTAM (TECH- A ) 09 TIER 1** BALENDRA JAISWAL,2019-08-08 This Book is special design for ITI COPA candidate based on latest pattern and more than 1500 mcq in this book. Tier I :--Scope of Examination (CBT) No of Questions (150) Maximum Marks(150) Section A: [no. of question 50] Quantitative Ability/ Aptitude, General Intelligence & Reasoning Ability, General Awareness, English Language (Basic Knowledge), General

Science. Section B: [no. of question 100] Specific to trade/ discipline of a postcode. The total duration for Tier I is 120 Mins i.e. 2 Hours The Tier-II Trade Test will be of qualifying in nature. The trade test will be of ITI level in the related trade to test the practical skills of the candidates. The total duration for the trade test will be of 1 to 2 Hours duration. Selection Process:- Screening Criteria – Tier I exam is for screening. The minimum qualifying marks for Tier I is 40% for UR/OBC candidates and 35% for SC/ST candidates. Candidates will be provisionally shortlisted based on Tier I examination merit in a ratio of 1:10 (No. of vacancy: No. of shortlisted candidates) provided they secure the minimum qualifying marks in examination. However, this ratio may increase depending upon organizational requirements. The last candidate securing equal marks in the bracket will be included. These shortlisted candidates will be called for Tier II examination. Provisional Selection Criteria – The provisional selection will be based on the merit obtained in Tier II examination depending upon the post/category/sub-category of the candidates. (Merit based on Tier -I)

The 'No Assumptions' Guide to Windows XP Mark Wheeldin, 2005

#### Cd Dvd Lock Book Review: Unveiling the Power of Words

In some sort of driven by information and connectivity, the power of words has be more evident than ever. They have the ability to inspire, provoke, and ignite change. Such may be the essence of the book **Cd Dvd Lock**, a literary masterpiece that delves deep to the significance of words and their affect our lives. Written by a renowned author, this captivating work takes readers on a transformative journey, unraveling the secrets and potential behind every word. In this review, we will explore the book is key themes, examine its writing style, and analyze its overall affect readers.

## Table of Contents Cd Dvd Lock

- 1. Understanding the eBook Cd Dvd Lock
  - The Rise of Digital Reading Cd Dvd Lock
  - Advantages of eBooks Over Traditional Books
- 2. Identifying Cd Dvd Lock
  - ExploringDifferent Genres
  - Considering Fiction vs. Non-Fiction
  - Determining Your Reading Goals
- 3. Choosing the Right eBook Platform
  - Popular eBook

**Platforms** 

- Features to Look for in an Cd Dvd Lock
- User-Friendly Interface
- 4. Exploring eBook Recommendations from Cd Dvd Lock
  - PersonalizedRecommendations
  - Cd Dvd Lock User Reviews and Ratings
  - Cd Dvd Lock and Bestseller Lists
- 5. Accessing Cd Dvd Lock Free and Paid eBooks
  - Cd Dvd Lock
     Public Domain
     eBooks
  - Cd Dvd Lock

eBook Subscription Services

- Cd Dvd Lock
   Budget-Friendly
   Options
- 6. Navigating Cd Dvd Lock eBook Formats
  - ePub, PDF, MOBI, and More
  - Cd Dvd Lock
     Compatibility with
     Devices
  - Cd Dvd Lock
     Enhanced eBook
     Features
- 7. Enhancing Your Reading Experience
  - Adjustable Fonts and Text Sizes of Cd Dvd Lock
  - Highlighting and Note-Taking Cd

- Dvd Lock
- Interactive
   Elements Cd Dvd
   Lock
- 8. Staying Engaged with Cd Dvd Lock
  - Joining Online Reading Communities
  - Participating in Virtual Book Clubs
  - Following Authors and Publishers Cd Dvd Lock
- Balancing eBooks and Physical Books Cd Dvd Lock
  - Benefits of a Digital Library
  - Creating a
     Diverse Reading
     Collection Cd Dvd
     Lock
- 10. Overcoming Reading Challenges
  - Dealing withDigital Eye Strain
  - MinimizingDistractions
  - Managing Screen
     Time
- 11. Cultivating a Reading Routine Cd Dvd Lock
  - Setting Reading Goals Cd Dvd Lock
  - Carving OutDedicatedReading Time
- 12. Sourcing Reliable Information of Cd Dvd Lock
  - Fact-Checking eBook Content of Cd Dvd Lock
  - Distinguishing Credible Sources
- 13. Promoting Lifelong Learning
  - Utilizing eBooks

- for Skill Development
- Exploring Educational eBooks
- 14. Embracing eBook Trends
  - Integration of Multimedia Elements
  - Interactive and Gamified eBooks

### **Cd Dvd Lock Introduction**

Cd Dvd Lock Offers over 60,000 free eBooks. including many classics that are in the public domain. Open Library: Provides access to over 1 million free eBooks, including classic literature and contemporary works. Cd Dvd Lock Offers a vast collection of books, some of which are available for free as PDF downloads, particularly older books in the public domain. Cd Dvd Lock: This website hosts a vast collection of scientific articles, books, and textbooks. While it operates in a legal gray area due to copyright issues, its a popular resource for finding various publications. Internet Archive for Cd Dvd Lock: Has an extensive collection of digital content, including books, articles, videos, and more. It has a massive library of free downloadable books. FreeeBooks Cd Dvd Lock Offers a diverse range of free eBooks across various genres. Cd Dvd Lock Focuses mainly on educational books, textbooks, and business books. It offers free PDF

downloads for educational purposes. Cd Dvd Lock Provides a large selection of free eBooks in different genres, which are available for download in various formats, including PDF. Finding specific Cd Dvd Lock, especially related to Cd Dvd Lock, might be challenging as theyre often artistic creations rather than practical blueprints. However, you can explore

the following steps to search for or create your own Online Searches: Look for websites, forums, or blogs dedicated to Cd Dvd Lock, Sometimes enthusiasts share their designs or concepts in PDF format. Books and Magazines Some Cd Dvd Lock books or magazines might include. Look for these in online stores or libraries. Remember that while Cd Dvd Lock, sharing copyrighted material without permission is not legal. Always ensure youre either creating your own or obtaining them from legitimate sources that allow sharing and downloading. Library Check if your local library offers eBook lending services. Many libraries have digital catalogs where you can borrow Cd Dvd Lock eBooks for free, including popular titles. Online Retailers: Websites like Amazon, Google Books, or Apple Books often sell eBooks. Sometimes, authors or publishers offer promotions or free periods for certain books. Authors Website Occasionally,

authors provide excerpts or short stories for free on their websites. While this might not be the Cd Dvd Lock full book, it can give you a taste of the authors writing style. Subscription Services Platforms like Kindle Unlimited or Scribd offer subscription-based access to a wide range of Cd Dvd Lock eBooks, including some popular titles.

#### FAQs About Cd Dvd Lock Books

- 1. Where can I buy Cd
  Dvd Lock books?
  Bookstores: Physical
  bookstores like Barnes
  & Noble, Waterstones,
  and independent local
  stores. Online
  Retailers: Amazon,
  Book Depository, and
  various online
  bookstores offer a wide
  range of books in
  physical and digital
  formats.
- 2. What are the different book formats available? Hardcover: Sturdy and durable, usually more expensive. Paperback: Cheaper, lighter, and more portable than hardcovers. E-books: Digital books available for e-readers like Kindle or software like Apple Books, Kindle, and Google Play Books.
- How do I choose a Cd
   Dvd Lock book to read?
   Genres: Consider the genre you enjoy

- (fiction, non-fiction, mystery, sci-fi, etc.).
  Recommendations: Ask friends, join book clubs, or explore online reviews and recommendations.
  Author: If you like a particular author, you might enjoy more of their work.
- 4. How do I take care of Cd Dvd Lock books? Storage: Keep them away from direct sunlight and in a dry environment. Handling: Avoid folding pages, use bookmarks, and handle them with clean hands. Cleaning: Gently dust the covers and pages occasionally.
- 5. Can I borrow books without buying them? Public Libraries: Local libraries offer a wide range of books for borrowing. Book Swaps: Community book exchanges or online platforms where people exchange books.
- 6. How can I track my reading progress or manage my book collection? Book Tracking Apps: Goodreads, LibraryThing, and Book Catalogue are popular apps for tracking your reading progress and managing book collections. Spreadsheets: You can create your own spreadsheet to track books read, ratings,

- and other details.
- 7. What are Cd Dvd Lock audiobooks, and where can I find them?
  Audiobooks: Audio recordings of books, perfect for listening while commuting or multitasking.
  Platforms: Audible, LibriVox, and Google Play Books offer a wide selection of audiobooks.
- 8. How do I support
  authors or the book
  industry? Buy Books:
  Purchase books from
  authors or independent
  bookstores. Reviews:
  Leave reviews on
  platforms like
  Goodreads or Amazon.
  Promotion: Share your
  favorite books on
  social media or
  recommend them to
  friends.
- 9. Are there book clubs or reading communities I can join? Local Clubs: Check for local book clubs in libraries or community centers. Online Communities: Platforms like Goodreads have virtual book clubs and discussion groups.
- 10. Can I read Cd Dvd Lock books for free? Public Domain Books: Many classic books are available for free as theyre in the public domain. Free E-books: Some websites offer free e-books legally, like Project Gutenberg or Open Library.

#### Cd Dvd Lock:

#### nokia asha 201 full phone specifications gsmarena com - Mar 22 2022

whatsapp messenger indir nokia için mobil mesajlaşma - Nov 29 2022 web mar 13 2014 whatsapp uses your 3g or wifi when available to message with friends families and chat with them you may be told about it before and probably you want to whatsapp secure and

web jun 23 2023 whatsapp 2 2326 8 indir mobil cihazlar için geliştirilen popüler ücretsiz mesajlaşma uygulaması whatsapp ın pc versiyonu whatsapp uygulamasını how to download and install whatsapp on nokia devices - Aug 07 2023 web whatsapp

reliable free private - Dec 31

# download whatsapp for ios mac and pc - Feb 01 2023

web quickly send and receive whatsapp messages right from your computer whatsapp web use whatsapp on your computer open whatsapp on your phone go to settings by

### download whatsapp for nokia teknepolis - Apr 03 2023

web 1 first step to install whatsapp in your 2 1 you have several options if you nokia 2 1 has the app store play store looks for its icon and clicks on it if on the other hand your

### whatsapp for nokia these smartphones are supported - Oct 09 2023

web the whatsapp messaging application is not included in nokia mobile phones or tablets so it is necessary to download it from an application store search your device among whatsapp for nokia lumia download and install - Sep 08 2023

web hello there whatsapp is supported to work under nokia asha 201 for you to have this app on your device visit this download site first to have an installer for your phone here

### how do i install or download whatsapp on a nokia asha 201 - Jul 06 2023

web download whatsapp on your mobile device tablet or desktop and stay connected with reliable private messaging and calling available on android ios mac and windows wattsapp in phone nokia 201 2023 mail lafamigliawv - Nov 17 2021

### whatsapp web - Jul 26 2022

web sep 15 2020 go to the application of nokia store blue icon store in our nokia asha 201 and run click on the search icon magnifying glass at the bottom and search for the

# how to install whatsapp in an nokia 1 devicesfag

com - Apr 22 2022 web 2 wattsapp in phone nokia 201 2022 11 07 the perfect gift for anime neko cat lovers manga or anyone who goes to school work or needs a personal planner to keep wattsapp in phone nokia 201 pdf api 2 crabplace - Oct 17 2021

### how to install whatsapp in an nokia 2 1 devicesfaq com - Sep 27 2022

2022 web oct 26 2011 opinions nokia asha 201 user opinions and reviews anonymous mfd 26 oct 2023 i love nokia nokia asha 201 reply o oku x5u 12 feb 2023 how many contact **whatsapp** - Jun 05 2023 web İndir whatsapp messenger uygulaması diğer sizin gibi aynı uygulamayı kullanan insanlarla rahatlıkla sohbet edebileceğiniz ses kaydı ve resim dosyaları whatsapp beta update for nokia asha 201 available -Mar 02 2023 web whatsapp for nokia free download nokia suite whatsapp messenger whatsapp web and many more programs how can i get whatsapp on my nokia 8110 4g - Feb 18

<u>download whatsapp on</u> <u>nokia s40 java asha</u> - May 04 2023

2022

web whatsapp com nokia201 whatsapp download for nokia201 download whatsapp for nokia201 watsapp in nokia201 community experts online right now ask for free ask whatsapp for nokia asha download and install teknepolis - Jan 20 2022 amazon in nokia phone with whatsapp - Dec 19 2021

whatsapp for nokia phones free download installation - May 24 2022 web the global smartphone contemporary digital forensic investigations of cloud and mobile applications programming the mobile web the inventions researches and writings of how to download whatsapp on nokia 201 ask me fast -Oct 29 2022 web 1 first step to install whatsapp in your 1 you have several options if you nokia 1 has the app store play store looks for its icon and clicks on it if on the other hand your nokia whatsapp for nokia cnet download - Aug 27 2022 web to download the whatsapp application press store from the apps menu scroll to the side and select social whatsapp then press select get the app download will then begin whatsapp İndir gezginler lun 24 2022 web 1 16 of 301 results for nokia phone with whatsapp results nokia 110 with built in upi app and scan pay feature mp3 player rear camera long lasting battery and

and
verschwundene orte
zwangsaussiedlungen
neuansiedl - Jun 11 2023
web 4 verschwundene orte
zwangsaussiedlungen
neuansiedl 2022 12 23
access 2000 power
programming gives many
practical techniques for the

corporate and independent developer new features of access 2000 are covered thoroughly and useful examples which will be implemented by programmers in their everyday applications new topics include a abandoned places in singapore wwii bunkers deserted - Apr 28 2022 web nov 5 2020 6 haw par beach villa abandoned beach villa on coney island photo credit hanl0ng via instagram coney island is famous for its bike paths and beaches but few know of an abandoned villa hidden in thick vegetation it once belonged to the aw family who also owned coney island previously known as haw par island download free verschwundene orte zwangsaussiedlungen neuansiedl - Apr 09 2023 web may 19 2023 verschwundene orte zwangsaussiedlungen neuansiedl verschwundene orte zwangsaussiedlungen neuansiedl sep 11 2022 may 23rd 2020 verschwundene orte zwangsaussiedlungen neuansiedlungen und verschwundene orte in ehemals deutschen siedlungsgebieten ostmitteleuropas beitrge einer tagung vom 11 verschwundene orte zwangsaussiedlungen neuansiedl - Aug 01 2022 web verschwundene orte zwangsaussiedlungen neuansiedl yeah reviewing a

books verschwundene orte

zwangsaussiedlungen

neuansiedl could increase your near friends listings this is just one of the solutions for you to be successful as understood realization does not recommend that you have wonderful points read free verschwundene orte

zwangsaussiedlungen neuansiedl - Mar 08 2023 web verschwundene orte zwangsaussiedlungen neuansiedl pdf pdf nov 25 2022 verschwundene orte zwangsaussiedlungen neuansiedl pdf as recognized adventure as skillfully as experience roughly lesson amusement as with ease as union can be gotten by just checking out a ebook verschwundene orte zwangsaussiedlungen neuansiedl pdf

verschwundene orte zwangsaussiedlungen neuansiedl - Jan 06 2023 web verschwundene orte zwangsaussiedlungen neuansiedl 1 verschwundene orte zwangsaussiedlungen neuansiedl right here we have countless ebook verschwundene orte zwangsaussiedlungen neuansiedl and collections to check out we additionally present variant types and after that type of the books to browse the gratifying verschwundene orte zwangsaussiedlungen neuansiedl pdf copy - Nov 04 2022 web jun 11 2023 verschwundene orte zwangsaussiedlungen neuansiedl pdf this is likewise one of the factors

by obtaining the soft documents of this verschwundene orte zwangsaussiedlungen neuansiedl pdf by online you might not require more times to spend to go to the book creation as capably as search for them

### verschwundene orte zwangsaussiedlungen neuansiedl pdf - Jun 30 2022

web may 1 2023 download and install verschwundene orte zwangsaussiedlungen neuansiedl consequently simple verschwundene orte zwangsaussiedlungen neuansiedl downloaded from verschwundene orte zwangsaussiedlungen neuansiedl pdf web verschwundene orte zwangsaussiedlungen neuansiedl only if you are registered verschwundene orte zwangsaussiedlungen neuansiedl - Sep 02 2022 web title verschwundene orte zwangsaussiedlungen neuansiedl pdf ol wise edu jo author evan dudley created date 10 6 2023 2 51 35 pm 6 eerie abandoned places in southeast asia ics travel group - Feb 24 2022 web the abandoned ancient city of bangarh can be found on the border of the sariska reserve in the aravali range of hills in rajasthan it was built in the 17 th century and consists of temples palaces and multiple gates covering a large area of land at the foot of a mountain however it was completely abandoned in 1783 with locals moving their

15 abandoned places in singapore that were left for dead - Oct 03 2022 web jan 2 2015 4 tanglin hill brunei hostel situated in one of the most affluent estates in singapore it would surprise many to know that there is a derelict building among the posh houses and cars built in the late 1950s it was intended as a hostel for the many brunei students coming here for an education then pdf verschwundene orte zwangsaussiedlungen neuansiedl - Oct 15 2023 web verschwundene orte zwangsaussiedlungen neuansiedl tourism and memories of home feb 09 2023 this book investigates home and homeland as destinations of touristic journeys and adds to recent scholarly interest in the intersection between tourism and migration it covers the verschwundeneortezwangsa ussiedlungenneuansiedl -Mar 28 2022 web 1 verschwundeneortezwangsa ussiedlungenneuansiedl right here we have countless ebook verschwundeneortezwangsa ussiedlungenneuansiedl and collections to check out verschwundene orte zwangsaussiedlungen neuansiedlungen und -Aug 13 2023 web verschwundene orte zwangsaussiedlungen neuansiedlungen und verschwundene orte in

ehemals deutschen

siedlungsgebieten

ostmitteleuropas heller prof dr wilfried isbn 9783945127155 kostenloser versand für orcid - Jul 12 2023 web verschwundene orte zwangsaussiedlungen neuansiedlungen und verschwundene orte in ehemals deutschen siedlungsgebieten ostmitteleuropas 2017 conference paper isbn 978 3 945127 155

### verschwundene orte zwangsaussiedlungen neuansiedl pdf - Dec 05

web the pronouncement verschwundene orte zwangsaussiedlungen neuansiedl pdf that you are looking for it will definitely squander the time however below bearing in mind you visit this web page it will be appropriately agreed easy to acquire as well as download guide verschwundene orte zwangsaussiedlungen neuansiedl pdf verschwundene orte zwangsaussiedlungen neuansiedl - May 30 2022 web jun 12 2023 verschwundene orte zwangsaussiedlungen neuansiedl 1 1 downloaded from uniport edu ng on june 12 2023 by guest verschwundene orte zwangsaussiedlungen neuansiedl eventually you will completely discover a supplementary experience and carrying out by spending more cash yet when complete verschwundene orte zwangsaussiedlungen neuansiedl - Feb 07 2023

zwangsaussiedlungen neuansiedl dotnbm com author dulce dashawn created date 8 11 2023 8 51 48 pm verschwundene orte zwangsaussiedlungen neuansiedlungen - Sep 14 2023 web buchdienst verschwundene orte aktuelle bücher zu verschwundene orte zwangsaussiedlungen neuansiedlungen slowakei buch hörbücher 2 geschichte zwangsaussiedlungen im grenzland wanderweg zwangsaussiedlungen an der innerdeutschen grenze literatur empfehlungen kova ík david lib cas cz wilfried heller

web verschwundene orte

### verschwundene orte zwangsaussiedlungen neuansiedl book - May 10 2023

web ebook verschwundene orte zwangsaussiedlungen neuansiedl collections that we have this is why you remain in the best website to see the amazing books to have verschwundene orte zwangsaussiedlungen neuansiedl pdf title verschwundene orte zwangsaussiedlungen neuansiedl pdf download only ieducar jaciara mt gov br created rising sea ielts reading practice test - Mar 15 2023 web rising sea ielts reading practice test paragraph 1 increased temperatures the average air temperature at the surface of the earth has risen this century as has the temperature of ocean

surface waters because water expands as it heats a warmer ocean means higher sea levels ielts academic reading sample 175 rising sea ielts mentor - Jul 19 2023 web jul 4 2017 rising sea paragraph 1 increased temperatures the average air temperature at the surface of the earth has risen this century as has the temperature of ocean surface waters because water expands as it heats a ielts reading sample rising sea - Feb 14 2023 web jul 23 2020 ielts reading rising sea rising sea paragraph 1 increased temperatures the average air temperature at the surface of the earth has risen this century as has the temperature of ocean surface waters because water expands as it heats a warmer ocean means higher sea levels

# rising sea levels ielts answers copy uniport

edu - Nov 11 2022
web rising sea levels ielts
answers yeah reviewing a
books rising sea levels ielts
answers could be credited
with your near connections
listings this is just one of the
solutions for you to be
successful as understood
ability does not recommend
that you have fabulous
points

### rising sea reading answers collegedunia lan 13 2023

web rising sea reading answers paragraph 1 increased temperatures the average air temperature at

the surface of the earth has risen this century as has the temperature of ocean surface waters because water expands as it heats a climate 9 questions on rising sea levels 2 degrees cnn -Jul 07 2022 web may 5 2015 in the coming decades climate change will unleash megadroughts lasting 10 years or more according to a new report by scholars at cornell university the university of arizona and the

### rising sea levels ielts answers download only -

Apr 04 2022 web rising sea levels ielts answers the 90 reading goal apr 26 2021 the title describes how kennewick school district focused on elementary reading basedlined it currently performance of 57 at standard in 1996 set a clear goal of 90 and created the rationale assessment reporting and accountability systems to get to to goal describes role rising sea levels how do we stay safe as sea levels rise -May 05 2022 web rising sea levels how do we stay safe as sea levels rise we have developed a series of resources in partnership with the royal society to enhance science learning in schools this resource focuses on the topic of rising sea levels and is filled with activity ideas to help your students investigate and explore the subject in more depth rising sea levels ielts

answers 2023 cyberlab **sutd edu sg** - |an 01 2022 web rising sea levels ielts answers 6 practice tests for ielts academic and general training aug 17 2022 kaplan s 6 practice tests for ielts general training provides printed exams and expert explanations for all four sections of the ielts general training test realistic practice questions personalised ielts reading matching headings - Aug 08 2022 web practise ielts reading matching headings by understanding how paraphrasing will help you find the right answer you will see there are two paragraphs but 6 possible headings secondly to adapt to the changing climate which includes things like rising sea level and related flooding thirdly mitigate the impact of climate change by coastal archaeology of britain reading answers collegedunia - Feb 02 2022 web coastal archaeology of britain reading answers is an ielts academic reading topic the topic coastal archaeology of britain reading answers comprises a total of 13 questions solved according to the passage what is the major reason behind - Jun 06 2022

web aug 28 2023 rising sea levels melting of polar ice caps destruction of coral reefs answer detailed solution below option 2 rising sea levels free tests view all free tests free cell 7 1 lakh users 10 questions 10 marks 7 mins start now detailed solution download solution pdf correct option 2 answers for rising sea ielts reading practice test - Aug 20 2023

web rising sea paragraph 1 increased temperatures the average air temperature at the surface of the earth has risen this century as has the temperature of ocean surface waters because water expands as it heats a warmer ocean means higher sea levels

### **reading 6 0 8 0 izone** - Oct 10 2022

web levels of co2 are now rising so fast that they are overwhelming the oceans buffering capacity acidification could start eating away at reefs just when they are needed more than ever because of rising sea levels 1 Đề thi Đáp án ielts recent actual test reading passage 2 rising sea ielts reading answers ielts reading passages ielts - Jun 18 2023 web mar 2 2023 rising sea ielts reading passage for the test rising sea ielts reading passage paragraph 1 the average air temperature at the surface of the earth has risen this century as has the temperature of ocean surface waters because water expands as it heats a warmer ocean means higher sea levels rising sea reading answers

rising sea reading answers ieltsmaterial com - May 17 2023

web sep 18 2023 rising sea reading answers the average air temperature at the surface of the earth has risen this century as has the temperature of ocean surface waters because water expands as it heats a warmer ocean means higher sea levels ieltsdata reading test 29 rising sea ielts data - Apr 16 2023

web oct 11 2017 an international forum on climate change in 1986 produced figures for likely sea level rises of 20 cms and 1 4 m corresponding to atmospheric temperature increases of 1 5 and 4 5c respectively some scientists estimate that the ocean warming resulting from those temperature increases by

final I3 tsm rising seas - Dec 12 2022

web 1 connected level 3
2014 why is that rising seas
by kate potter overview
scientists know that global
warming is leading to rising
sea levels but the rate of
change and its likely impact
are less clear this article
describes how scientists
investigate what is
happening and use the
evidence to suggest how we
might adapt to the changes
rising sea levels ielts

#### rising sea levels ielts answers pdf uniport edu -Sep 09 2022

web this rising sea levels ielts answers but end up in harmful downloads rather than reading a good book with a cup of coffee in the afternoon instead they juggled with some harmful bugs inside their computer rising sea levels ielts answers is available in our book collection an online

access to it is set as public so you can download it instantly global warming the beginning of the end ielts reading answers - Mar 03 2022

web sayantani barman study abroad expert this global warming the beginning of the end ielts reading answers appeared in one of the ielts tests this is one of the many environmental topics found among the ielts reading topics check get 10 free sample papers check register for ielts coaching join for free trial class now

Best Sellers - Books ::

check for understanding
science world answers
chronological life application
study bible niv
characteristics of an

argumentative essay
chevrolet corvette service
manual
chinese cooking made easy
tv show
children and young persons
act
chevy colorado service and
repair manual
character development
worksheet for writers
christmas things to make
and do for kids
city and guilds maths level 2